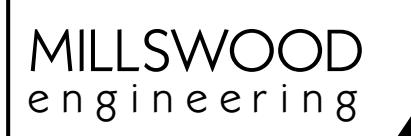

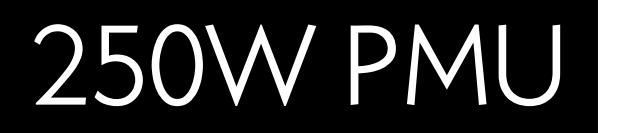

CAN PROTOCOL

# **Introduction**

The 250W PMU has both RS232 and CANbus interfaces that perform essentially the same functions, these being:

- 1. Configuration (of parameters stored in the PMU's non-volatile memory),
- 2. Control (real-time control of the PMU's various features), and
- 3. Monitoring (of measured voltages, currents, temperatures, etc).

Once the PMU has been configured, there is no requirement to connect anything to either communications interface – the PMU will operate quite normally with no communications at all.

This document describes the default CAN communications interface and protocol (RS232 is described in the 250W RS232 protocol document). Custom CAN protocols can also be developed to suit existing CAN ID structures; please contact us to discuss your requirements.

# **Overview of CAN**

CAN is a multi-master broadcast serial bus, originally developed for automotive applications but now used extensively across a wide range of industries. CAN provides more robust communications than is possible with RS232, and includes automatic arbitration-free transmission, message prioritisation, automatic retries, CRC data protection, fault confinement and more.

Physically CAN is usually implemented as a 2-wire differential serial bus, although a third ground wire is always recommended. The bus must be terminated at each end. This can be a simple 120 Ohm resistor connected across the two signal lines, or it can be a pair of 60 Ohm resistors connecting each signal line to a rail biased midway between the minimum and maximum signal voltages. The second arrangement is superior as it provides far greater immunity from electrical noise. The PMU can be fitted with either arrangement on request. By default, the 250W PMU is fitted with no CAN termination.

The baud rate of this CAN implementation is 1Mbit/sec.

The CAN specification defines four frame types (data, remote, error and overload), but only the data frame can actually transmit any payload data. Like many CAN implementations, only the data frame is used here. Data frames can have 0 to 8 bytes of payload data.

This protocol is based on CAN 2.0B; i.e. CAN frames have a 29-bit message identifier associated with them. The message ID is divided into 3 parts as described in the next section.

# **CAN Message ID**

Each CAN message is preceded by the 29-bit CAN message ID, which specifies the type of hardware (group ID), the type of content (packet ID), and the address of the device associated with the message:

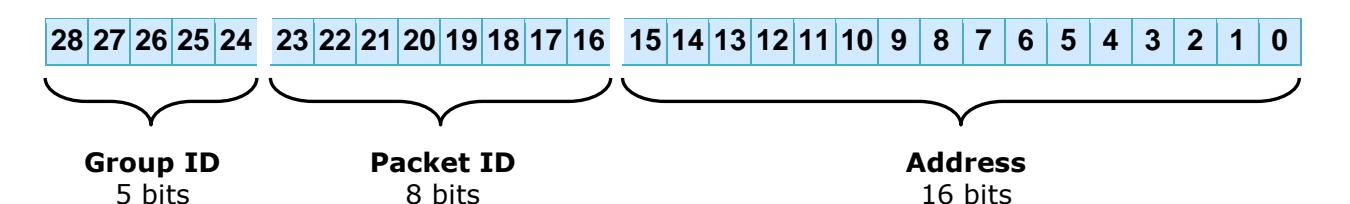

**Group ID**: Specifies the type of hardware that this CAN frame came from or is being sent to. In Cloud Cap Technology parlance the PMU belongs to the powerboard category, and as such always has a group ID of 30 (0x1E).

**Packet ID**: Specifies the contents of a packet. The following packet types are defined for the 250W PMU:

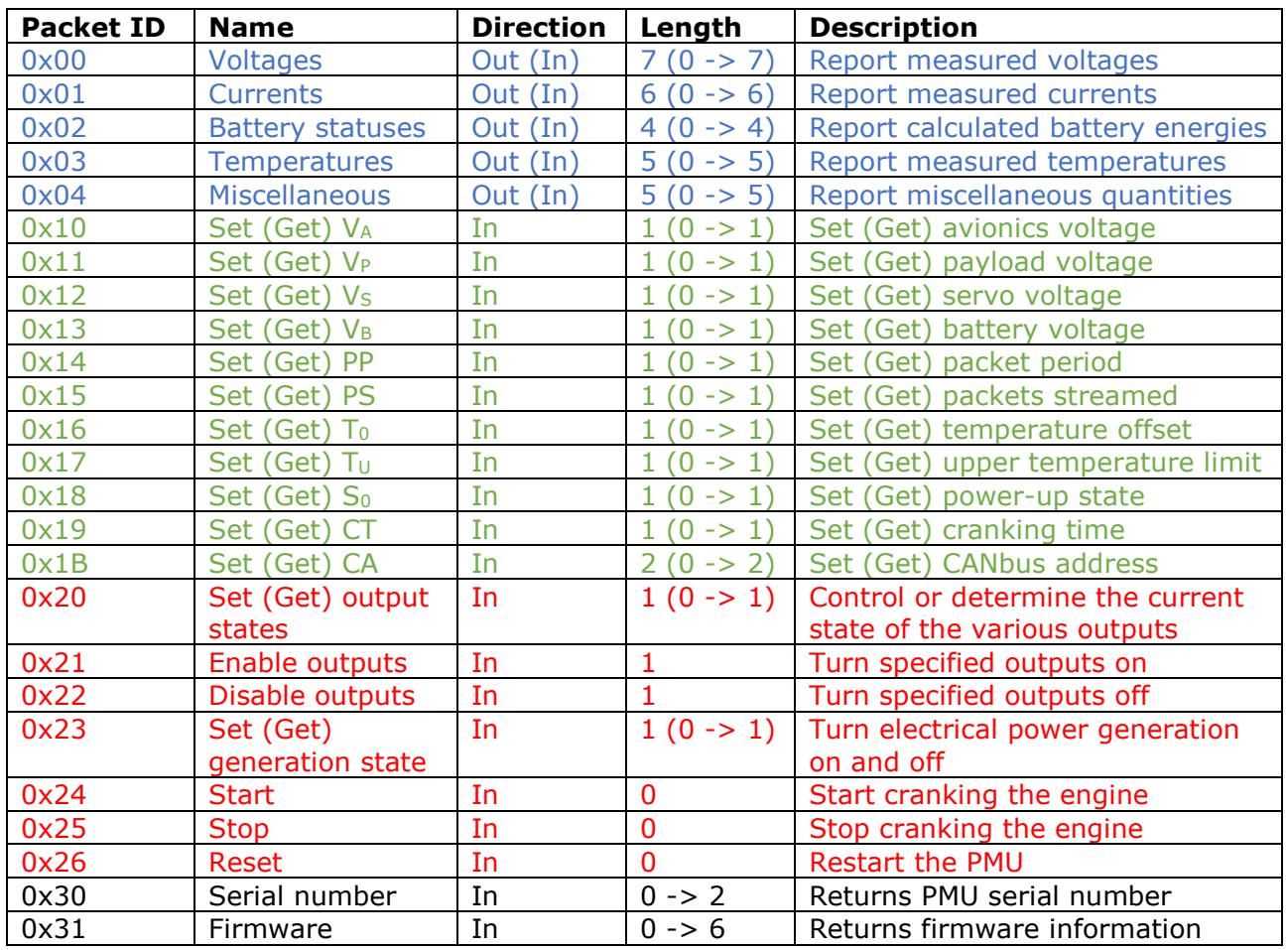

Blue: Measured/calculated values; Green: User-defined values stored in non-volatile memory; Red: Volatile values & commands; Black: Fixed values stored in non-volatile memory.

**Address**: Each PMU within any given network must have a unique address between 0 and 65534 inclusive. 65535 (0xFFFF) is reserved to form a broadcast message ID to which all PMUs will respond. PMUs are shipped with a default address of 1.

# **CAN Packet Types**

Please note that all 2-byte quantities are transmitted and received in big-endian format; i.e. high byte first, followed by the low byte.

## *Packet ID 0x00 – Voltages*

This packet returns measured voltages. The PMU can be configured to stream this packet at regular intervals, or it can be requested by issuing this packet with zero data bytes.

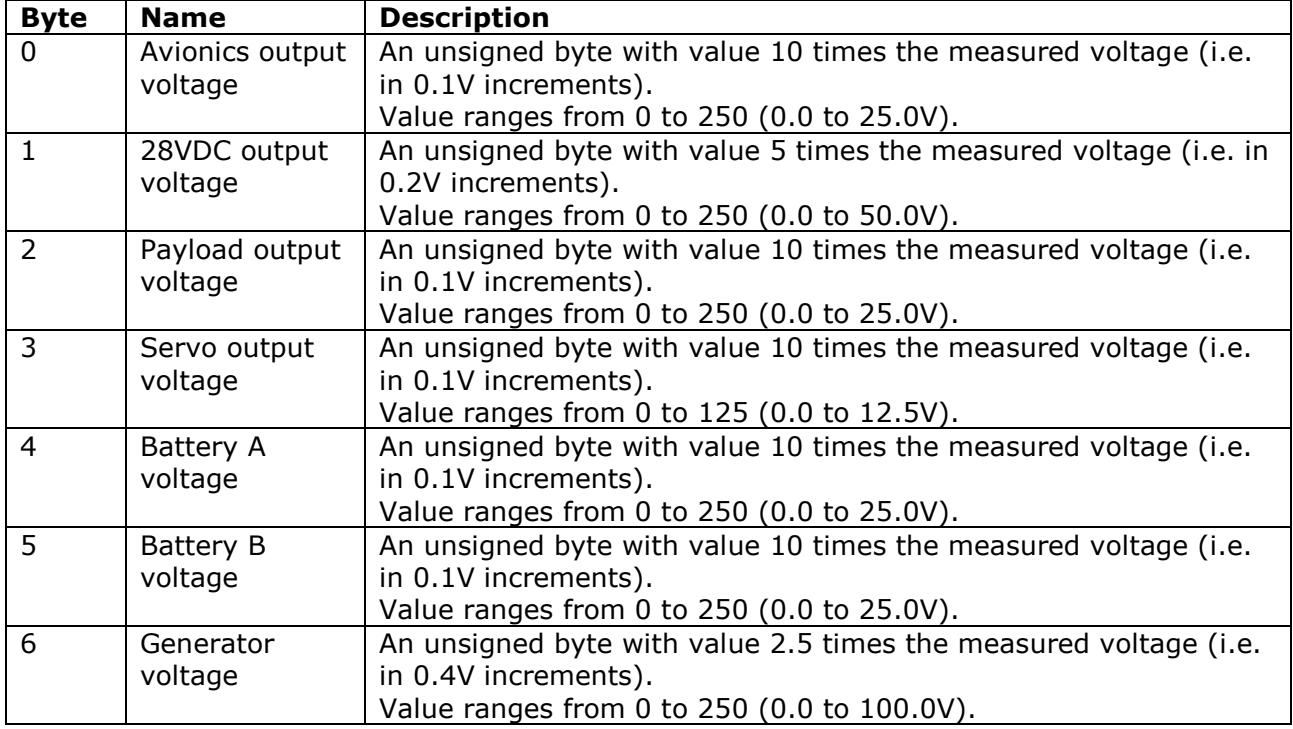

## *Packet ID 0x01 – Currents*

This packet returns measured currents. The PMU can be configured to stream this packet at regular intervals, or it can be requested by issuing this packet with zero data bytes.

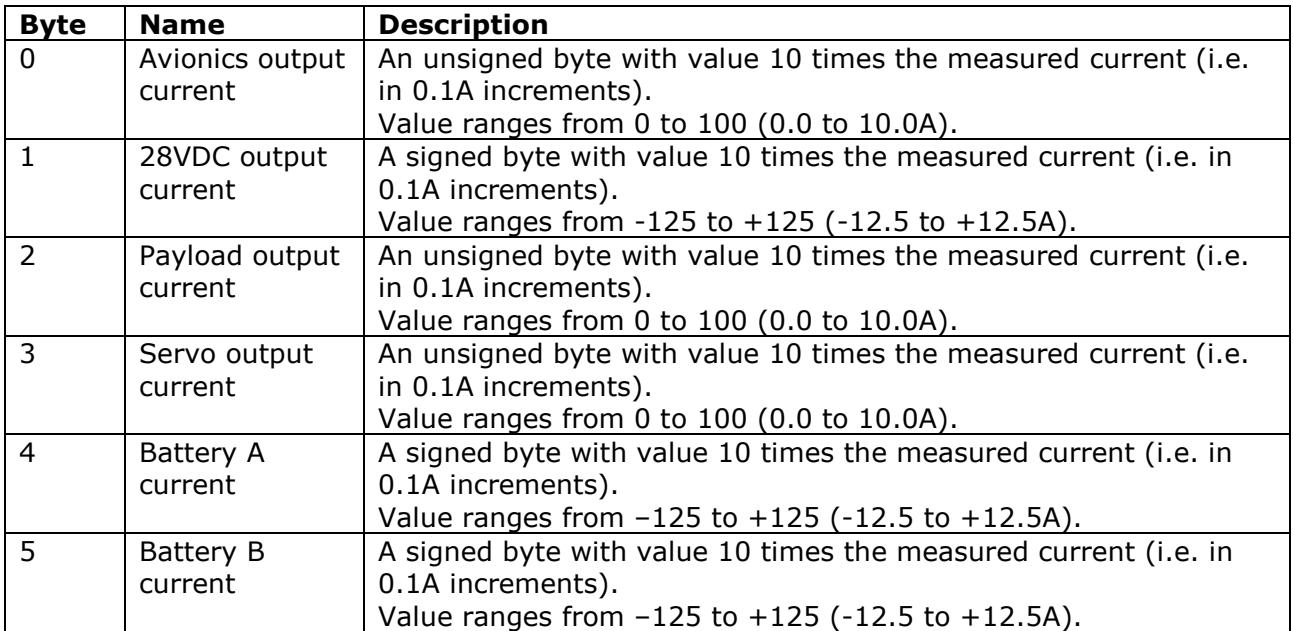

## *Packet ID 0x02 – Battery statuses*

This packet returns calculated battery charge statuses. The PMU can be configured to stream this packet at regular intervals, or it can be requested by issuing this packet with zero data bytes.

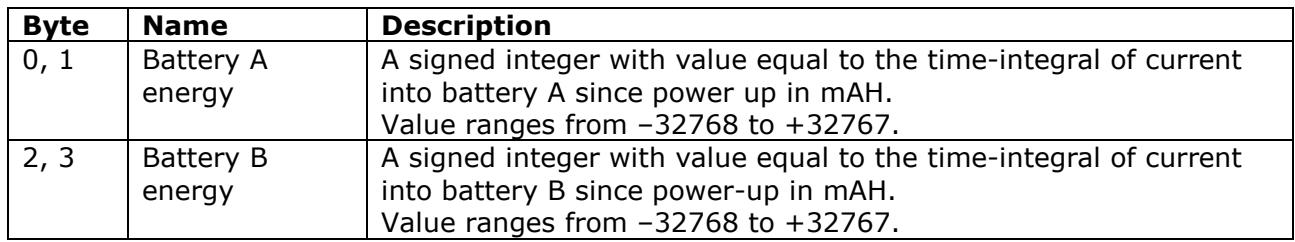

## *Packet ID 0x03 – Temperatures*

This packet returns measured temperatures. The PMU can be configured to stream this packet at regular intervals, or it can be requested by issuing this packet with zero data bytes.

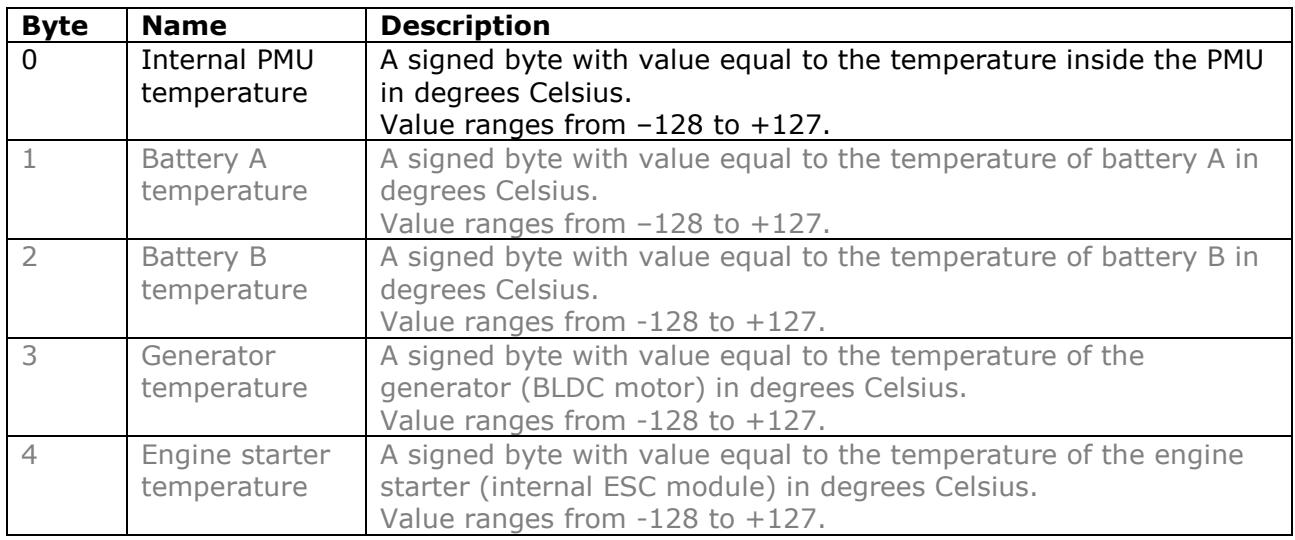

*Parameters shown in grey do not currently return any meaningful data and should be ignored.*

## *Packet ID 0x04 – Miscellaneous*

This packet returns miscellaneous measured and derived quantities. The PMU can be configured to stream this packet at regular intervals, or it can be requested by issuing this packet with zero data bytes.

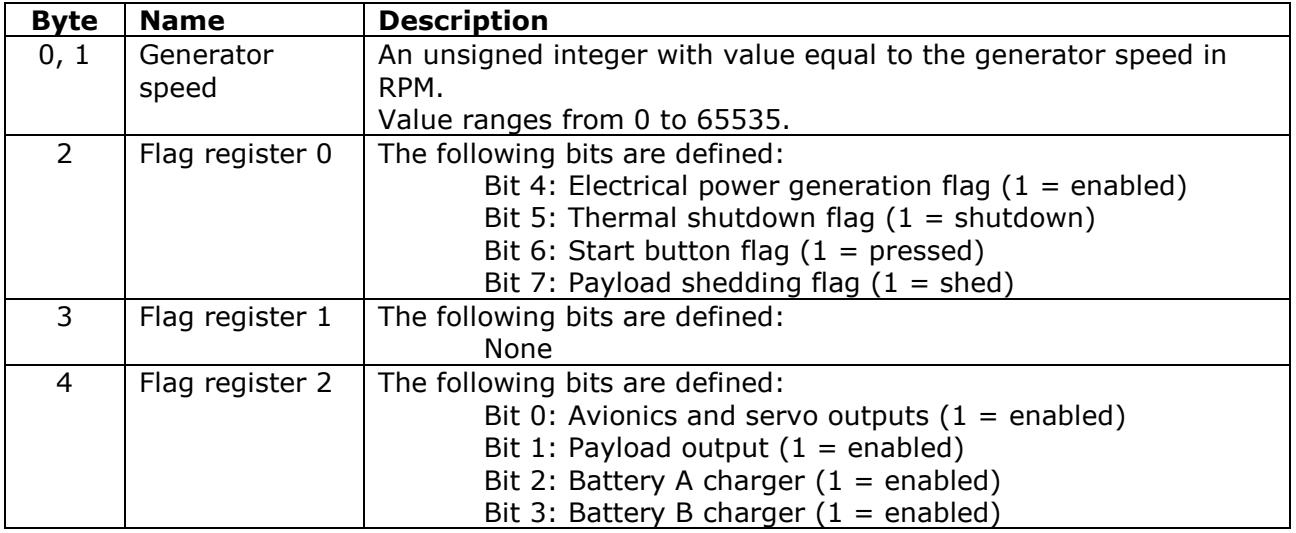

## *Packet ID 0x10 – Set (Get) V<sup>A</sup>*

This packet sets the stored value of  $V_A$ , the avionics output voltage. Note that  $V_A$  is the configuration value stored in non-volatile memory, not the measured value. The value of VA may be obtained by issuing this packet with zero data bytes.

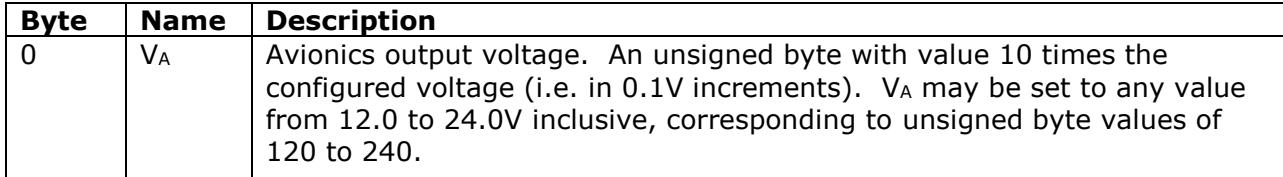

## *Packet ID 0x11 – Set (Get) V<sup>P</sup>*

This packet sets the stored value of  $V_P$ , the payload output voltage. Note that  $V_P$  is the configuration value stored in non-volatile memory, not the measured value. The value of  $V_P$ may be obtained by issuing this packet with zero data bytes.

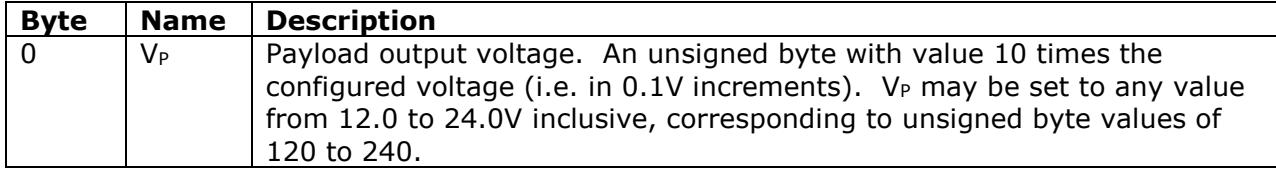

## *Packet ID 0x12 – Set (Get) V<sup>S</sup>*

This packet sets the stored value of  $V_s$ , the servo output voltage. Note that  $V_s$  is the configuration value stored in non-volatile memory, not the measured value. The value of  $V<sub>S</sub>$ may be obtained by issuing this packet with zero data bytes.

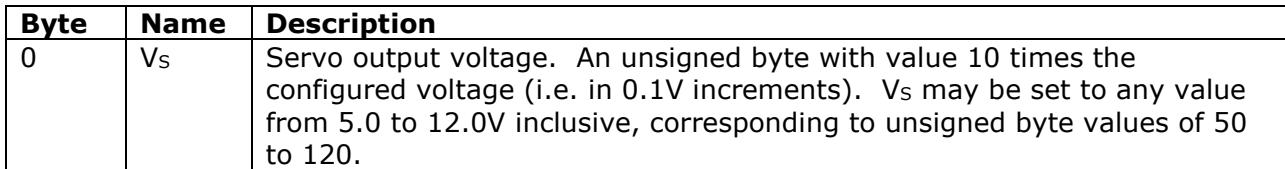

## *Packet ID 0x13 – Set (Get) V<sup>B</sup>*

This packet sets the stored value of  $V_B$ , the battery charging voltage. Note that  $V_B$  is the configuration value stored in non-volatile memory, not the measured value. The value of  $V_B$ may be obtained by issuing this packet with zero data bytes.

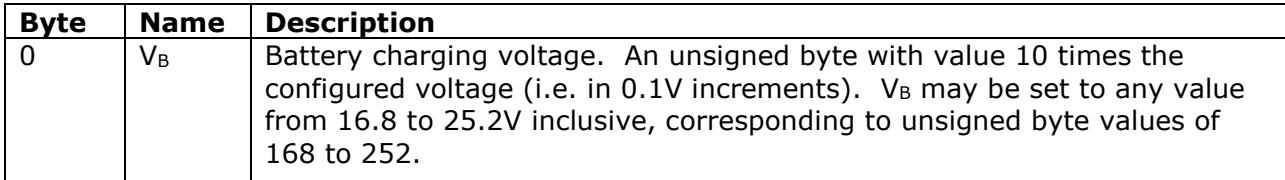

## *Packet ID 0x14 – Set (Get) PP*

This packet sets the stored value of PP, the packet period. This is the interval of time between successive transmissions of streamed data. The packets that are streamed are defined by PS, the packets streamed value. The value of PP may be obtained by issuing this packet with zero data bytes.

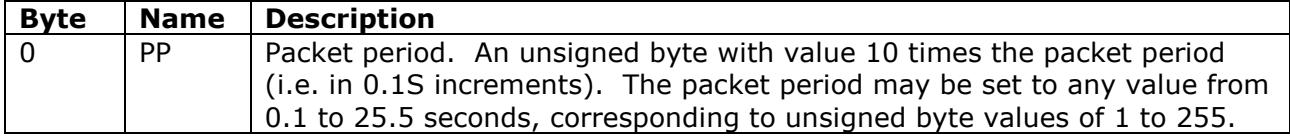

## *Packet ID 0x15 – Set (Get) PS*

This packet sets the stored value of PS, the packets that are streamed. The value of PS may be obtained by issuing this packet with zero data bytes.

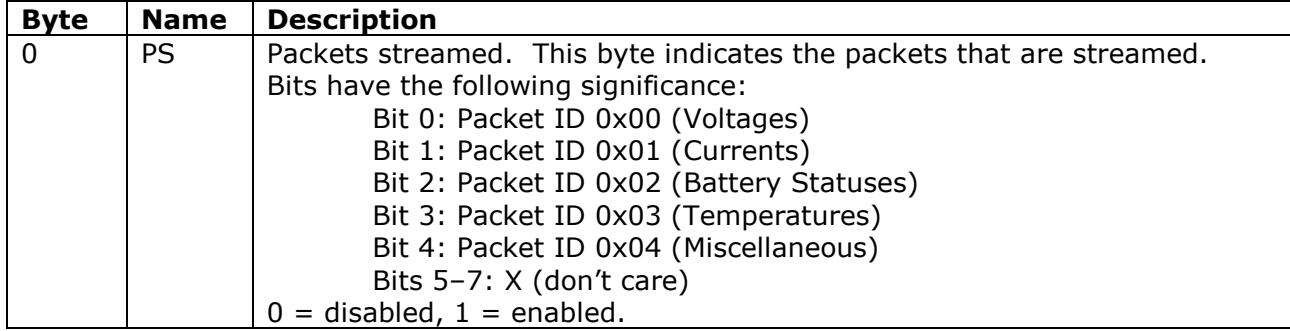

## *Packet ID 0x16 – Set (Get) T<sup>0</sup>*

This packet sets the stored value of T<sub>0</sub>, the temperature offset calibration value. The value of T<sub>0</sub> may be obtained by issuing this packet with zero data bytes.

T<sub>0</sub> is set at the factory and should not normally need changing.

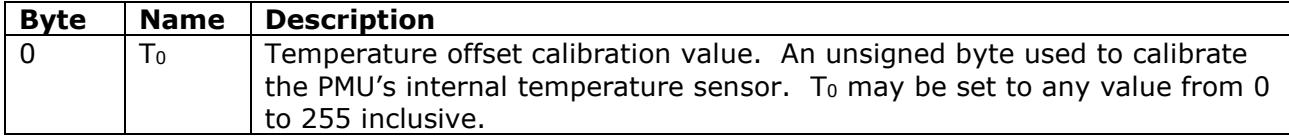

## *Packet ID 0x17 – Set (Get) T<sup>U</sup>*

This packet sets the stored value of  $T_U$ , the upper temperature limit. The value of  $T_U$  may be obtained by issuing this packet with zero data bytes.

There is approximately 10% hysteresis. Note that thermal shutdown **DOES NOT** affect the servo, payload or avionics outputs (as long as a battery is connected); it does, however, mean that all battery charging ceases and the 28VDC output is turned off.

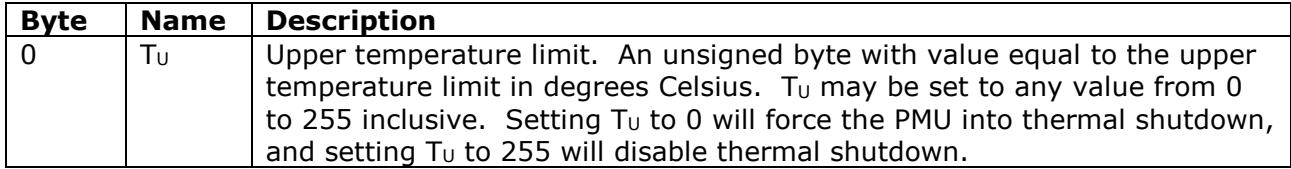

## *Packet ID 0x18 – Set (Get) S<sup>0</sup>*

This packet sets the stored value of  $S_0$ , the power-up state. The value of  $S_0$  may be obtained by issuing this packet with zero data bytes.

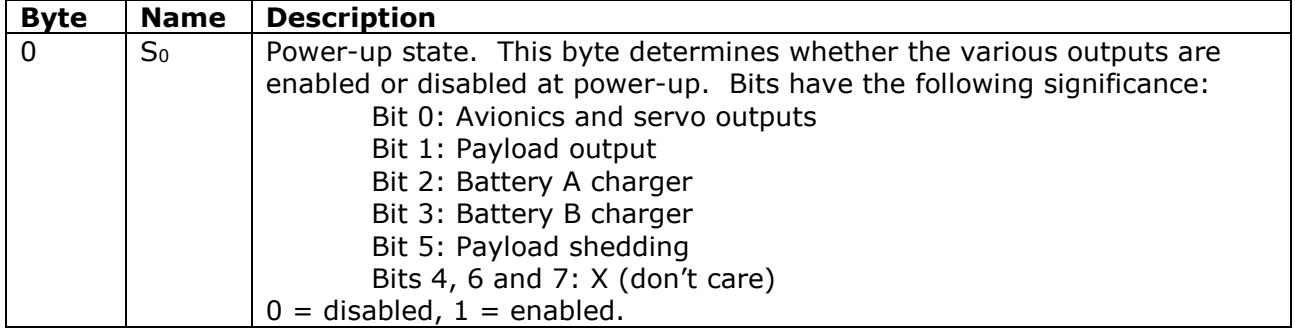

## *Packet ID 0x19 – Set (Get) CT*

This packet sets the stored values of CT, the cranking time. This parameter is only relevant for units fitted with an engine starter. The value of CT may be obtained by issuing this packet with zero data bytes.

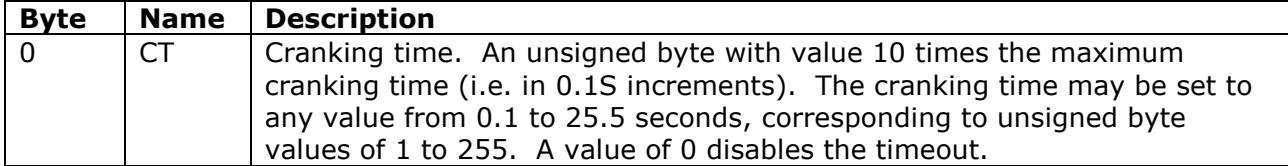

## *Packet ID 0x1B – Set (Get) CA*

This packet sets the stored values of CA, the CAN address. The value of CA may be obtained by issuing this packet with zero data bytes.

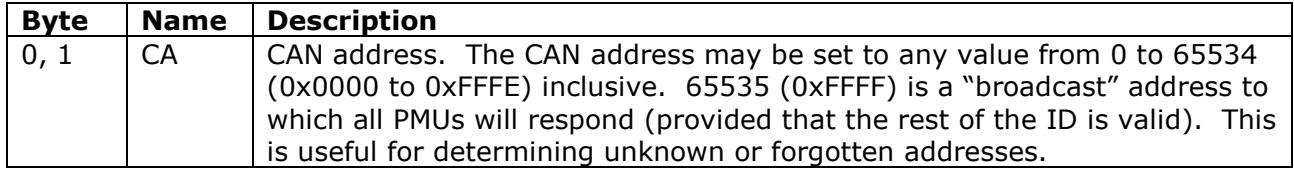

#### *Packet ID 0x20 – Set (Get) output states*

This packet sets all of the various outputs to the states specified. Conversely, the output states may be obtained by issuing this packet with zero data bytes.

When this packet is used to control the various outputs, it may be prudent to perform a Get usage followed by a Set usage, in order to not change the state of other outputs unintentionally. Output states are also streamed in the Miscellaneous packet.

Enabling and disabling the various outputs may be more easily accomplished using the Enable and Disable outputs packets, as these packets can modify the state of an arbitrary combination of outputs without affecting the remaining outputs.

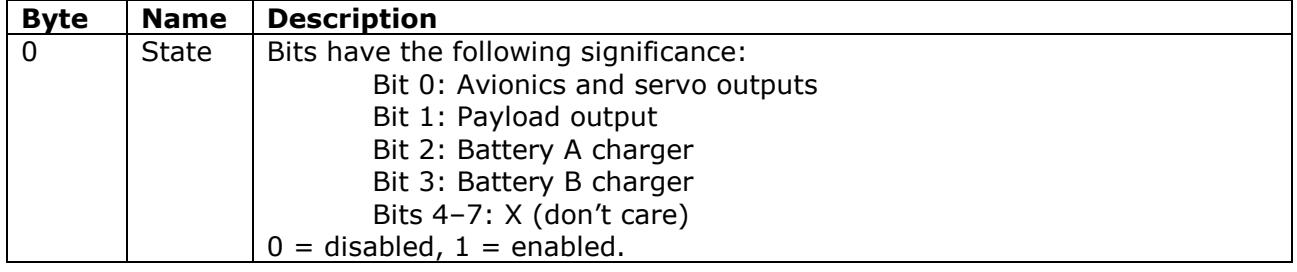

#### *Packet ID 0x21 – Enable outputs*

This packet turns one or more outputs on. Other outputs are unaffected.

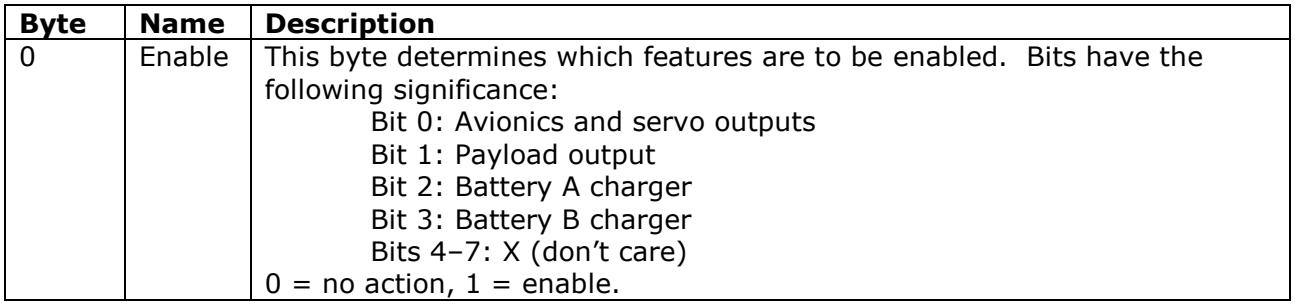

## *Packet ID 0x22 – Disable outputs*

This packet turns one or more outputs off. Other outputs are unaffected.

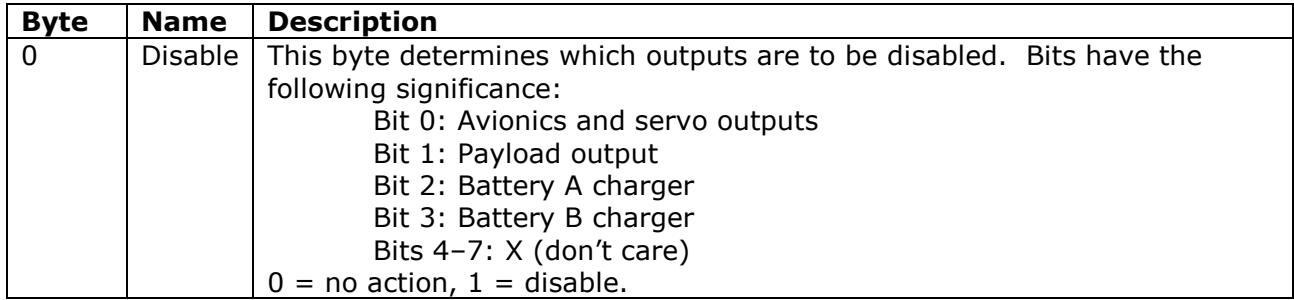

## *Packet ID 0x23 – Set (Get) generation state*

This packet turns electrical power generation on and off. The current state of electrical power generation may be obtained by issuing this packet with zero data bytes. It is also streamed in the Miscellaneous packet.

Turning electrical power generation off removes the electromechanical load from the internal combustion engine; it **DOES NOT** affect the avionics, servo or payload outputs (as long as at least one battery is connected).

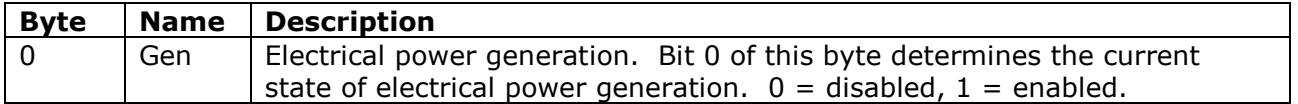

## *Packet ID 0x24 – Start*

Starts cranking the engine. This parameter is only relevant for units fitted with an engine starter. Must be issued with zero data bytes.

## *Packet ID 0x25 – Stop*

Stops cranking the engine. This parameter is only relevant for units fitted with an engine starter. This command is included for safety reasons only (the engine starter automatically disengages when it detects that the engine has started). Must be issued with zero data bytes.

## *Packet ID 0x26 – Reset*

Restarts the PMU. Outputs are set to their power-up states, the battery energies are reset to zero, and electrical power generation is enabled. Must be issued with zero data bytes.

Provided that the avionics and servo outputs are on when the Reset packet is received, and the power-up state  $S_0$  specifies that they are also enabled at power-up, these outputs will remain stable throughout the restart process.

#### *Packet ID 0x30 – Serial number*

On reception of this packet ID (with zero data bytes), the PMU will respond with a packet containing the following data:

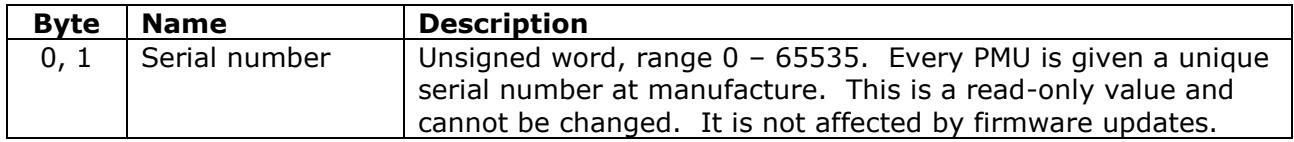

#### *Packet ID 0x31 – Firmware*

On reception of this packet ID (with zero data bytes), the PMU will respond with a packet containing the following data:

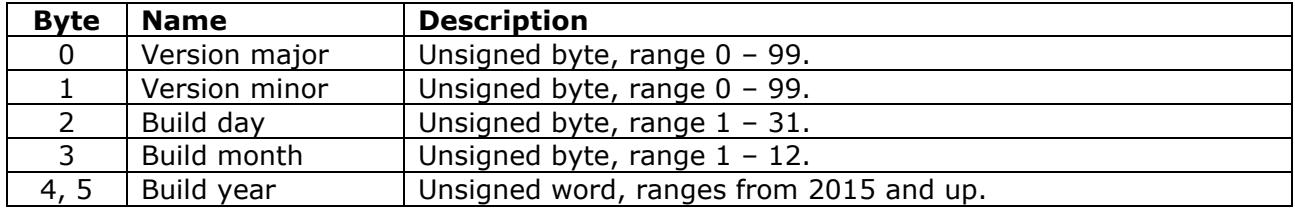

## **Further Information**

Visit us on the web at [www.millswoodeng.com.au](http://www.millswoodeng.com.au/)

Didn't find what you wanted? Send us an email or give us a call – contact details are on our website.

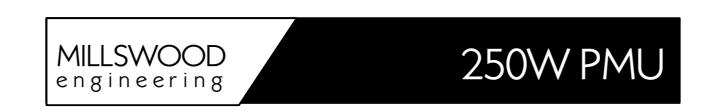

# **The Fine Print**

**Regarding this document:** Millswood Engineering makes no warranty, representation or guarantee regarding the accuracy or completeness of this document and reserves the right to make changes to specifications and product descriptions at any time without notice.

**Regarding this product:** Millswood Engineering makes no warranty, representation or guarantee regarding the suitability of its products for any particular purpose, nor does Millswood Engineering assume any liability arising out of the application or use of any product or circuit, and specifically disclaims any and all liability, including without limitation special, consequential or incidental damages. Millswood Engineering reserves the right to make changes without further notice to any products herein to improve reliability, function or design.

**Regarding typical specifications:** "Typical" parameters which may be provided in Millswood Engineering datasheets and/or specifications can and do vary in different applications and actual performance may vary over time. All operating parameters, including "Typicals" must be validated for each customer application by customer's technical experts.

**Regarding life support applications:** Millswood Engineering products are not designed, intended, or authorised for use as components in systems intended to support or sustain life, or for any other application in which the failure of the Millswood Engineering product could create a situation where personal injury or death may occur.

**Regarding intellectual property:** No license, express or implied, by estoppel or otherwise, to any intellectual property rights is granted under this document.

Copyright Millswood Engineering July 2016. All rights reserved.